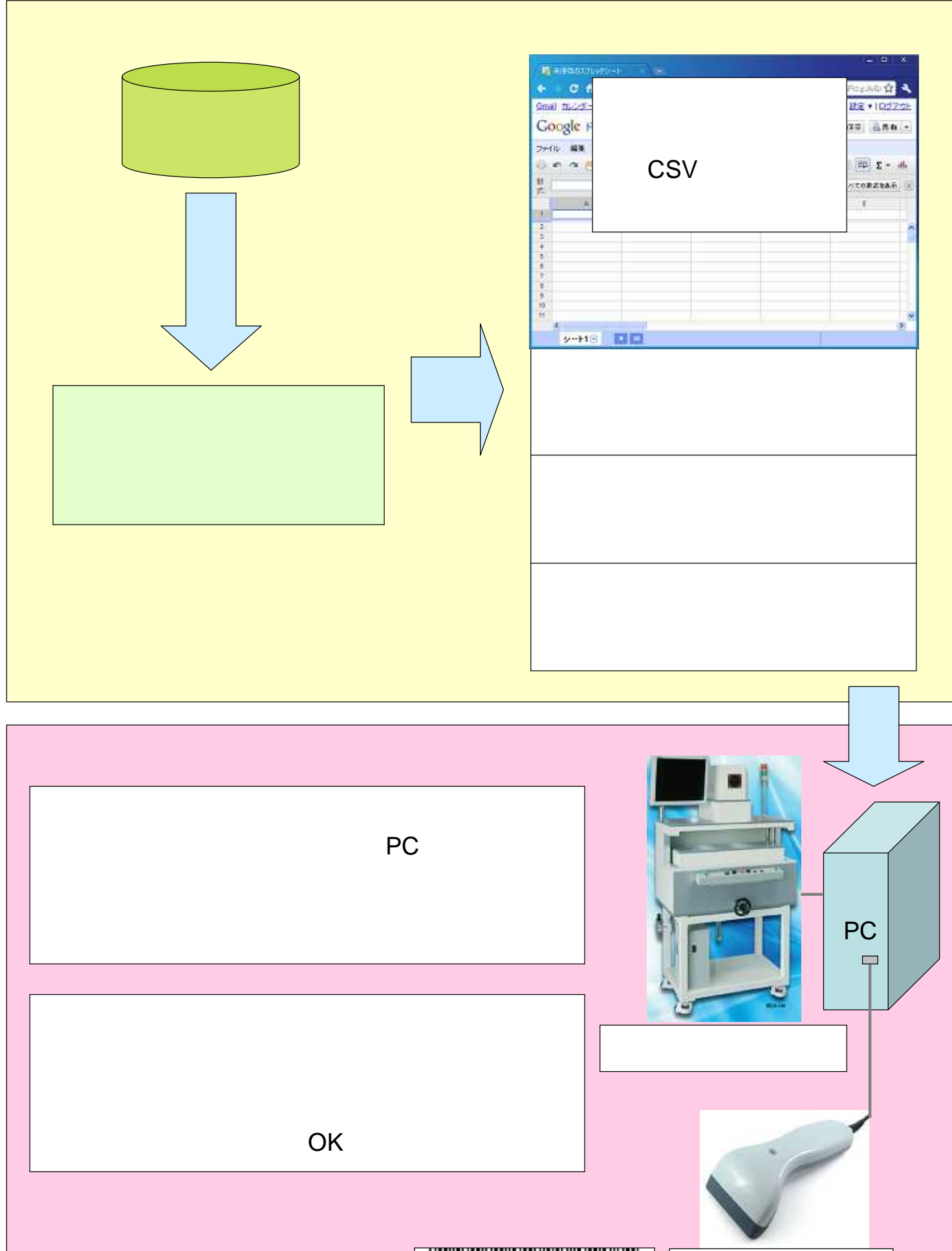

**THE TERROODE\***